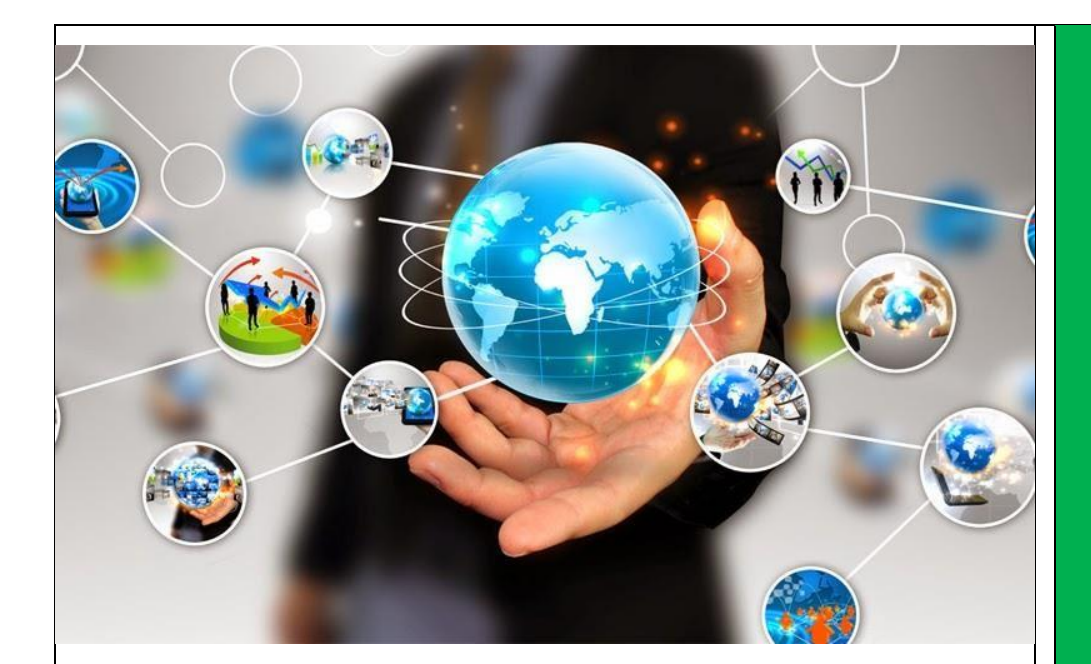

## AEESD

Desde la Subdirección General de Fomento de la Sociedad de la Información (SGFSI), Secretaría de Estado para el Avance Digital (SEAD), responsables de la instrucción y seguimiento de las Ayudas, te agradecemos tu colaboración y la atención recibida durante la visita de auditoría técnica.

En este documento tratamos de resolver las dudas más frecuentes que suelen surgir a los beneficiarios de las ayudas en este punto del procedimiento. Por favor, léelo con detenimiento y ya sabes que, si tienes cualquier duda, puedes escribirnos un email.

## ¿CÓMO ENVIAR DOCUMENTACIÓN?

¿CÓMO ENVIAR ARCHIVOS GRANDES?

¿QUÉ PASA DESPUÉS DE LA VISITA TÉCNICA?

¿QUÉ ES LA CERTIFICACIÓN FINAL?

¿QUÉ DEBO ESPERAR EN LA CERTIFICACIÓN FINAL?

> ¿CUÁNDO SE LIBERARÁN LOS AVALES?

## **CONTACTO**

SUBDIRECCIÓN GENERAL DE FOMENTO DE LA SOCIEDAD DE LA INFORMACIÓN Poeta Joan Maragall, 41 28071 Madrid ID.TIC@economia.gob.es

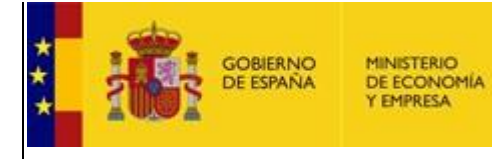

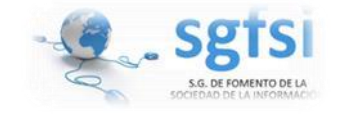

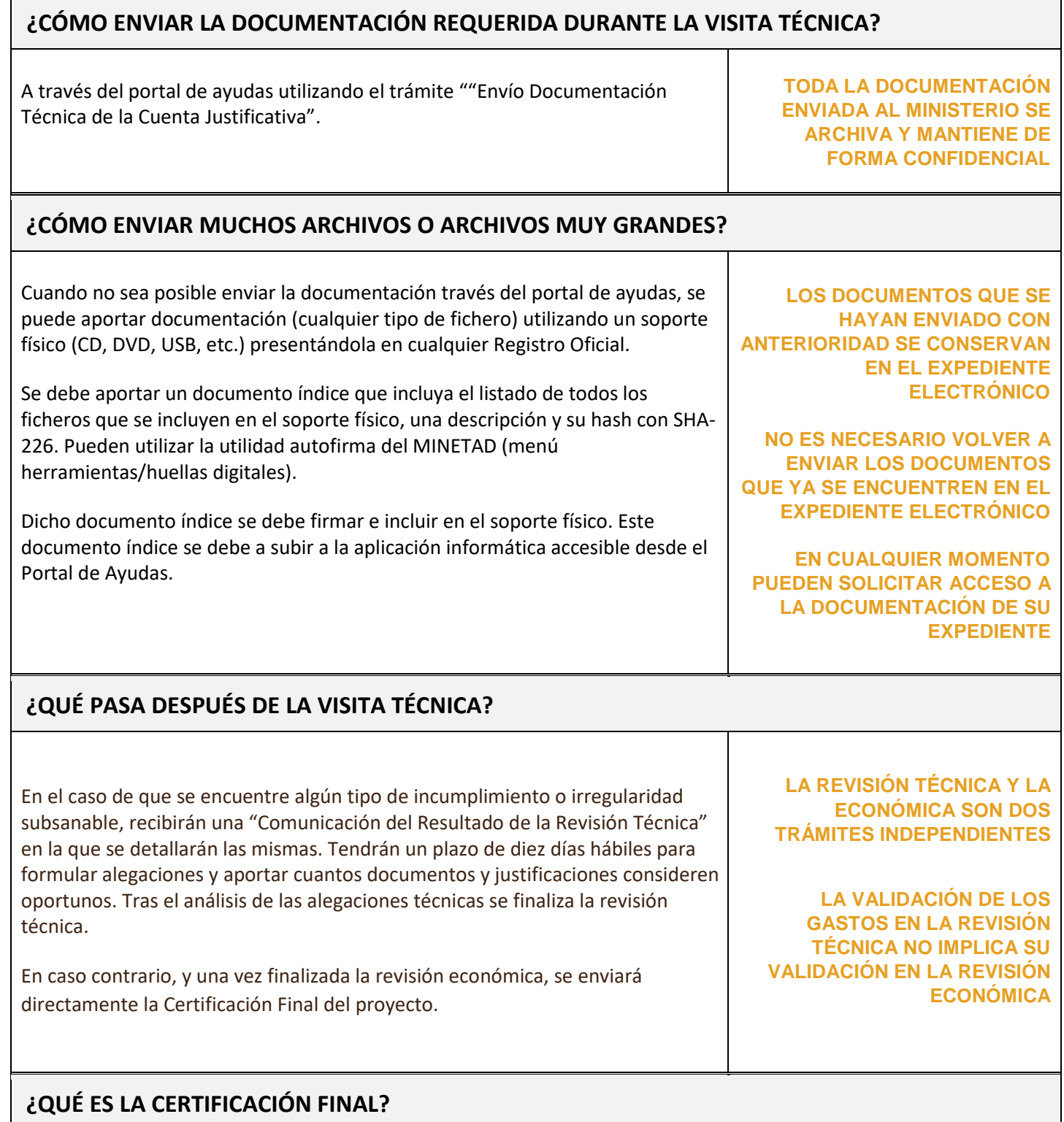

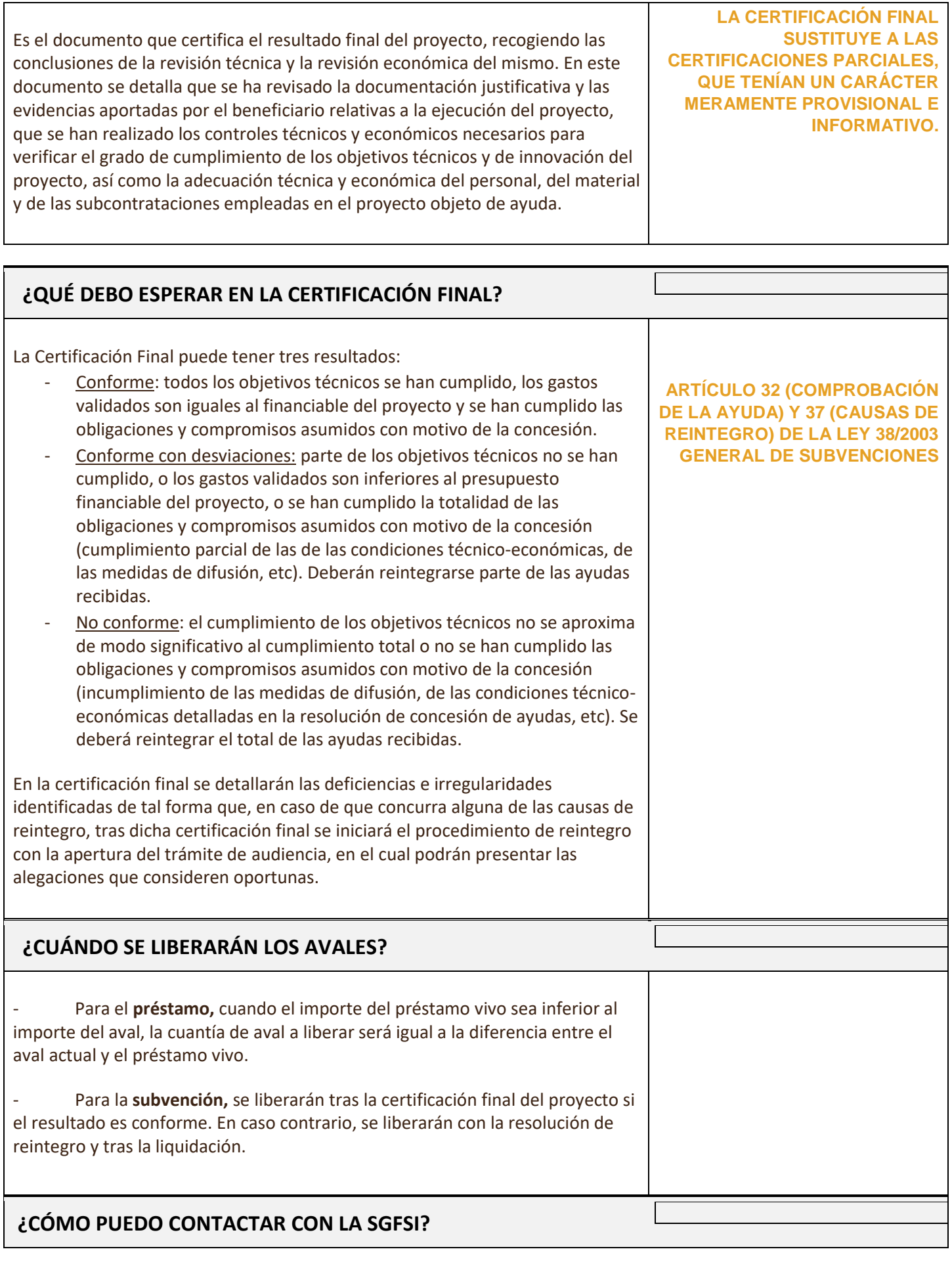

Escribiendo un correo electrónico a la dirección id.tic@economia.gob.es **PUEDES ENCONTRAR MÁS** 

Este documento es meramente informativo, no constituye una notificación administrativa y en ningún modo rectifica, modifica o altera las notificaciones administrativas remitidas a través de la sede electrónica.